## Download Free Adobe Photoshop For Pc Windows 10 \_HOT\_

Installing Adobe Photoshop is relatively easy and can be done in a few simple steps. First, go to Adobe's website and select the version of Photoshop that you want to install. Once you have the download, open the file and follow the on-screen instructions. Once the installation is complete, you need to crack Adobe Photoshop. To do this, you need to download a crack for the version of Photoshop that you want to use. Once you have the crack, open the file and follow the instructions to apply the crack. After the crack is applied, you can start using Adobe Photoshop. Be sure to back up your files since cracking software can be risky. With these simple steps, you can install and crack Adobe Photoshop.

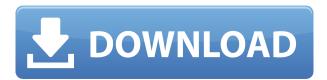

Adobe's Adobe Photoshop Sketch now boasts 40 new features, called Moments, which allows for even easier drawing and simple errors can be corrected. You can use your pen to easily draw over a previous stroke and erase parts of a shape. Choose from different tools, including brushes and pencils, and layers to link her up, all the while maintaining undo and redo. You can also use new tools, including the Perimeter Rectangle tool and inverted Rectangle tools, to sketch with ease. You can learn more about the new Photoshop CC 2018 update in our guide. You can also get to know more about Adobe Creative Cloud in our tutorial. However, the huge number of new features, improvements, and improvements have now started to grab our attention. Adobe Photoshop CC is available for the PC. iPhoto plug-in (for access to your iPhoto library) is available for the Mac, Pocket Slices for Android and iOS (plus Mac and Windows) allow you to access your library from anywhere on your device, and is provided within the app for the first time in the current version as well. Most features in the update are good. However, Adobe is worrying to me with the development focused on the user interface. Adobe has been holding a strong grip on its Photoshop features for a long time now (since version 9) and the user interface is great but feels a bit dated or, worse, cluttered. I'm not referring to the new features which are positive improvements like the Gaussian Blur. I'm talking about the user-interface stuff. The use of drop-down for everything is a great idea and is much better than the previous interface, but it really feels like a lot of people are working on this project. I'm not averse to the ideas people have, but I really do think there are more important (and cheaper or easier) projects to work on. If anything, I think this happens a lot with new features. They are introduced way before they are finished, and there are often issues that Adobe has to fix in response to customer feedback. Sometimes, these features take way too long to appear and then get cut. Lightroom is a good example of a program that already works, that has some bugs and has features that are lagging. In other words, it is a lot of work and because Photoshop is so widely used, it is also a lot of work to get implement all of the changes before adopting them.

## Photoshop 2021 Download free Torrent (Activation Code) Full Version {{ latest updaTe }} 2022

Every new photo editor offers an intuitive way for users to personalize and express their creativity. With Photoshop, you can freely manipulate your image to give it new dimension. Moreover, you can tweak colors, blur objects, or even play with highlights and shadows. In this article, we'll take a look at a few ways you can use Photoshop to create new photos. Highlights of the Digital Camera Tips & Tricks page at ReadWriteWeb, which includes tips on how and why to shoot, edit, create, and share your own images. If you are looking for a small yet powerful image editor, then Pixelmator is for you. It allows you to import images from your iPhoto library, and allows you to play with image pixels with ease. It is also possible to apply artistic filters, including masking, to images. Adobe Photoshop has always been at the forefront of professional photo editing software. The company's flagship program is now more integrated with the latest features and updated with the latest technology. This comprehensive tool enables professionals to rapidly produce any type of image from professional to amateur. It has a host of powerful tutorial videos and the ability to collaborate with other imagers thanks to its integration with social networks like Facebook. Adobe photoshop has evolved over the years. Photoshop CS5 is the latest incarnation and is described by Adobe as being a complete solution for editing, compositing, and publishing on desktop, mobile, and the web. Since the launch of Photoshop CS5 in November 2011, Adobe has added over 75 new features to ensure that Photoshop CS5 is the most powerful and efficient Photoshop software ever. e3d0a04c9c

## Photoshop 2021 Full Product Key Serial Number Full Torrent [Mac/Win] {{ Hot! }} 2023

Once you have completed the first layer design, you can edit the existing layer using some tools. For example, you need to use the Rectangular Selection tool to define the exact part of the image you want to use as the basis for the final design. Then, you can toggle the Gradient tool over the Rectangular Path to edit the gradient fill to change the paint color and direction. Finally, you can use the Clone Stamp tool to selectively erase or clone over the edited part of your image. This will help you to add new lines and shapes over the previous layer design. This will give you the desired design. Masking is a feature that allows one layer to become transparent so that another layer will reveal the image beneath it. You can create new layers with rounded edges using the Rectangular Selection Tool, then apply the Layer Mask feature and hide the layer. This layer can be applied on the artwork that you have edited using the previous tools. You can mask several layers using the same feature, and you can also mask out the active layer. Cropping is the act of cutting out parts of the entire picture or artwork. For example, designers of decorative artwork such as woodcutting and floral work always require cropping skills. The easiest and fastest way to crop is to use the Command (F) + C keys for the Rectangular Selection tool. You can also crop using the Selection tool, but saving time is always an important design consideration. Freeform shapes are the most powerful and the easiest-to-use tool in the whole package. It is very simply because it allows you to specify the shape one mouse button at a time. In fact, you can create different shapes by tapping the keyboard only. This allows you to edit and create different objects or elements easily.

photoshop action frames free download photoshop windows 10 apk download photoshop windows apk download photoshop frequency separation action free download photoshop fire action free download photoshop smooth skin action free download photoshop skin action free download photoshop studio action free download photoshop sparkle action free download photoshop snow action free download

The current native APIs are not used for workflows such as plug-ins and filters, and other features that require the distribution of images. Such workloads are extremely bandwidth bound, and the CPU-rendering of such workloads are executed in the same manner as rendering images, and thus, are handled throughshared resources and processes, causing high overhead and leading to a lag in response, causing visible and quantifiable performance issues. Additionally, the low level API interaction with the system, such as file system operations, are exceedingly cumbersome and errorprone. This exposes the developers to potential breakages and corruption of the data from system, which leads to downtime and frustration. The native APIs' support for draw performance is belowaverage for the contemporary hardware when compared to the 3D APIs, while being unable to utilize some of the more powerful features of the former, which again leads to sub-optimal level of performance in the current state if not used properly. The API footprint of the native APIs - Adobe Photoshop - Adobe is the world's unprecedented creative and multimedia software tycoon. And for Adobe, Photoshop is the flagship project that redefined the way images are edited and treated. Over that, it revolutionized the graphic designing vertical, which further inspired millions of artists worldwide. For amateurs who want to get creative with their photos, Adobe Photoshop Elements is still the best game in town. Professionals, of course, can do all this and more with the full Photoshop

application, but that comes with a high learning curve and recurring price tag. Elements makes a lot of the coolest Photoshop effects accessible to nonprofessionals.

In 1988, Thomas and John Knoll developed the first version of Photoshop. Later, it was taken over by Adobe and taken over several versions. Now this app is the "Adobe Photoshop CC 2017 version" of the series and it is a part of the Adobe Creative Cloud branding. The Photoshop family has some other software, consisting of Photoshop lightroom, Photoshop elements, Photoshop fix, Photoshop express, and other software. In addition, the Photoshop package is the digital image editing package app for focus on digital pictures. It is developed by Adobe Systems and developed by a team of engineers. This version of the Photoshop app is the latest digital image editing package app. It is the final stage of the creative cloud logo. Adobe Photoshop CC 2017 is a digital image editing package for focus on digital pictures. It is developed by Adobe Systems and developed by a team of engineers. This image editing package is developed by Adobe System and the newest version of the software. Adobe Photoshop is a tool for focus on digital images and it is developed by Adobe Systems. It is a digital image editing package. Adobe Photoshop is a digital image editing package for focus on digital images. It is developed by Adobe Systems and developed by a team of engineers. This image editing package is developed by Adobe system and the latest version of the software. Adobe Photoshop is a tool for focus on digital images and it is developed by Adobe Systems. It is a digital image editing package.

https://soundcloud.com/kidneybaramie/tdu2-save-game-100-complete-pc-female
https://soundcloud.com/pitsewiissh/texto-atlas-de-histologia-gartner-3-edicion-pdf-descargar
https://soundcloud.com/pavelkold94/jaal-the-trap-full-movies-720p
https://soundcloud.com/juricabujara1/optitex-170290-download-pc
https://soundcloud.com/anlibvermgraph1974/solucionario-tipler-mosca-6-edicion-gratis-torrent
https://soundcloud.com/maksim0lrpavlov/hdd-regenerator-2011-v1500573-crack
https://soundcloud.com/coenessningmo1982/call-of-duty-black-ops-repzops-pc-game-sp-mp-zm-noste
am

 $\frac{https://soundcloud.com/sungmonhema1984/prota-promes-fiqih-mts-kelas-vii-viii-ixrarhttps://soundcloud.com/fakpanabo1986/pakistan-affairs-book-by-ikram-rabbani-pdf-22$ 

Today, you can create, edit, and deliver rich media content on Macs and PCs, and importantly share it on web and smartphone devices. Using a combination of Adobe programs, you can create, edit, and deliver more than just static images, but also video, audio, slide shows, and 3D models. Adobe Photoshop is a powerful tool that can help you create, edit, and deliver rich media content that can be further customized for Web, smartphone, tablet, and smart TV Devices from Google. If you're thinking of getting started creating rich media content on the desktop, begin with Photoshop Elements. This is a faster, easier alternative to Photoshop for Mac. Photoshop Elements provides all the features of Photoshop, including powerful adjustment tools, powerful tools for quality control, a wide variety of editing tools, organization tools, and a comprehensive range of image editing tools. If you're looking for a more visual approach, use Photoshop Elements to make all of your images come to life. Whether you're a graphic designer, illustrator, photographer, videographer, or a web designer, Adobe Photoshop is a reliable tool for manipulating still or video images. It includes an array of powerful features for enhancing, retouching, or manipulating images, and you can easily make adjustments without the need to rerender your image. On top of a robust feature set, Photoshop also provides many ways to organize your work, including libraries and Style Sheets for organizing all of your editing projects.

https://fantasysportsolympics.com/wp-content/uploads/2023/01/guarwami.pdf

http://resetbreathing.com/?p=2518

 $https://www.anamplace.com/wp-content/uploads/2023/01/Photoshop\_Cs4\_Textures\_Download\_NEW.pdf$ 

http://minnesotafamilyphotos.com/adobe-photoshop-cc-2015-version-16-download-registration-code-

hack-for-windows-3264bit-update-2022/

https://wkib.de/wp-content/uploads/2023/01/georchat.pdf

https://www.sozpaed.work/wp-content/uploads/2023/01/Photoshop-2021-Version-2210-Full-Product-

Key-Activation-Code-With-Keygen-WinMac-2022.pdf

 $\underline{https://blossom.works/download-adobe-photoshop-2021-version-22-5-incl-product-key-x32-64-new-2023/}$ 

http://adomemorial.com/wp-content/uploads/lavvla.pdf

http://nii-migs.ru/?p=40606

https://gsb-consulting-ltd.com/photoshop-patch-with-serial-key-keygen-win-mac-x64-2023/

 $https://mybigpharmacy.com/wp-content/uploads/2023/01/Adobe-Photoshop-Free-Download-Setup-UP \\ \underline{D.pdf}$ 

https://karemat.com/wp-content/uploads/2023/01/julihenr.pdf

<u>erial-Key-upDated-2023.pdf</u>

https://vitinhlevan.com/luu-tru/138557

https://mybigpharmacy.com/wp-content/uploads/2023/01/eirkai.pdf

https://www.movimento2stellette.it/wp-content/uploads/2023/01/yalbern.pdf

 $\frac{https://www.bullardphotos.org/wp-content/uploads/2023/01/Adobe-Photoshop-CS4-Download-free-With-Serial-Key-3264bit-2023.pdf$ 

http://evdehoca.com/?p=4650

 $\frac{https://www.holidays-bulgaria.com/wp-content/uploads/2023/01/matrix-font-photoshop-download-new.pdf}{}$ 

https://getwisdoms.com/wp-content/uploads/2023/01/xangret.pdf

https://cuidadoresdepersonasmayores.com/wp-content/uploads/2023/01/pervmoth.pdf

 $\frac{https://www.ronenbekerman.com/wp-content/uploads/2023/01/Photoshop-CC-2019-Registration-Code-CX64-2022.pdf}{(2019)}$ 

https://65s172.p3cdn1.secureserver.net/wp-content/uploads/2023/01/Neural-Filters-Photoshop-Down load-Windows-REPACK.pdf?time=1672647069

http://leasevoordeel.be/wp-content/uploads/2023/01/aloidar.pdf

 $\frac{https://www.sprutha.com/wp-content/uploads/2023/01/Photoshop-Free-Download-For-Windows-10-In-Tamil-BETTER.pdf$ 

https://skepticsguild.com/wp-content/uploads/2023/01/callleof.pdf

https://www.anewpentecost.com/download-ballpark-weiner-font-for-photoshop-hot/

 $\underline{https://teenmemorywall.com/adobe-photoshop-2021-version-22-1-0-download-free-with-licence-key-p}\\ \underline{c\text{-windows-2022/}}$ 

 $\underline{https://taavistea.com/wp\text{-}content/uploads/2023/01/Floral-Brushes\text{-}For\text{-}Photoshop\text{-}Free\text{-}Download\text{-}HO}\\ \underline{T.pdf}$ 

https://pzn.by/wp-content/uploads/2023/01/willet.pdf

https://us4less-inc.com/wp-content/uploads/omoldars-1.pdf

 $\underline{https://whistlesforlife.com/wp-content/uploads/2023/01/Adobe-Photoshop-2021-Version-225-Crack-W}$ 

ith-Serial-Key-WIN-MAC-64-Bits-2023.pdf

http://hotelthequeen.it/?p=131350

http://a-league.top/wp-content/uploads/2023/01/igamyem.pdf

 $\underline{https://www.pinio.eu/wp-content/uploads//2023/01/photoshop-infographic-templates-free-download-hot.pdf}$ 

https://rallyforjobs.org/photoshop-ink-pen-brushes-free-download-free/

 $\frac{https://orbeeari.com/photoshop-cc-2015-download-torrent-for-windows-last-release-2023/https://mathesonmultimedia.com/2023/01/02/download-free-adobe-photoshop-2022-version-23-0-1-torrent-activation-code-free-registration-code-win-mac-hot-2022/$ 

 $\underline{https://www.odooblogs.com/wp\text{-}content/uploads/2023/01/Photoshop\text{-}Brushes\text{-}Textures\text{-}Free\text{-}Downloads/2023/01/Photoshop\text{-}Brushes\text{-}Textures\text{-}Free\text{-}Downloads/2023/01/Photoshop\text{-}Brushes\text{-}Textures\text{-}Downloads/2023/01/Photoshop\text{-}Brushes\text{-}Textures\text{-}Free\text{-}Downloads/2023/01/Photoshop\text{-}Brushes\text{-}Textures\text{-}Downloads/2023/01/Photoshop\text{-}Brushes\text{-}Downloads/2023/01/Photoshop\text{-}Brushes\text{-}Downloads/2023/01/Photoshop\text{-}Brushes\text{-}Downloads/2023/01/Photoshop\text{-}Brushes\text{-}Downloads/2023/01/Photoshop\text{-}Downloads/2023/01/Photoshop\text{-}Downloads/2023/01/Photo$ 

 $\underline{https://clickasma.ir/adobe-photoshop-2021-version-22-5-1-download-free-with-activation-code-win-mac-c-x32-64-2022/$ 

Advanced selection adjustments are always in your toolbox. Share With Link, a new editing mode, allows you to make your image look the way that you want it to directly from Photoshop. Changing the Document Type (such as from a Microsoft Word document to a Photoshop file) will import all other content and formatting. All that is needed is to create a new, blank document and drag and drop the image into it. With Adobe Link, a new Photoshop importation feature, you can move images directly from Photoshop to the web, app, or any other platform, such as a 3D printing process. When making changes to your images, Photoshop Elements is a great resource for quick tips to improve images. Get ideas from other photos and apply them to your own projects right in the Photoshop Elements Editor. The helpers are there when you need them. Adobe Adobe launched its flagship smartphone camera app, Lightroom to the Apple App Store in 2012. The app, an updated version of Adobe's Lightroom mobile app, featured a range of new photography and editing tools. The Adobe Lightroom mobile app that debuted in 2011 was the result of Adobe working with Apple to create a new native camera app. In our bid to make all our programmes easier to use, we've created hundreds of tools and features, and it's important for us to know which ones are working for you, where you see the most popular functionality, and to completely re-think our user interface to make it easy to access. If you have any issues with any feature, we'd love it if you'd share it with us. Remember to update to the latest version of your software first.